# **ПРИНЯТИЕ УПРАВЛЕНЧЕСК ИХ РЕШЕНИЙ В КОРПОРАЦИИ**

**Кафедра «Экономика и менеджмент» К.э.н., доц. Угримова С.Н.**

### *ОСНОВЫ ПРИНЯТИЯ УПРАВЛЕНЧЕСКИХ РЕШЕНИЙ*

**Современная концепция управленческого процесса как цикла последовательного выполнения таких функций управления, как** *планирование, организация, мотивация, коммуникация и контроль***, определяет принятие управленческих решений как системообразующую функцию**

### **КЛЮЧЕВАЯ ПРОБЛЕМА ПРИНЯТИЯ РЕШЕНИЙ В МЕЖДУНАРОДНЫХ КОРПОРАЦИЯХ**

### **соотношение между централизацией и децентрализацией.**

**При централизации управленческие решения принимаются на высшем уровне, что обеспечивает их высокое качество.** 

**При децентрализации принятия решений делегируется вниз оперативному персоналу, что обеспечивает их гибкость и своевременность.**

# **ЦЕНТРАЛИЗОВАННЫЕ РЕШЕНИЯ В КОРПОРАЦИЯХ**

- **Маркетинговая международная политика**
- **Финансовые дела**
- **Использование персонала экспатриантов**
- **Решения относительно производственных мощностей**

# **ОСОБЕННОСТИ ПРИНЯТИЯ РЕШЕНИЙ В МЕЖДУНАРОДНЫХ КОРПОРАЦИЯХ**

**1) Большие масштабы решений, поскольку реализация ключевых решений в международных корпорациях связана с перераспределением и использованием значительных материальных и финансовых ресурсов.**

**2) Огромное количество решений, поскольку существует много зарубежных отделений и многочисленное количество видов продукции и услуг, по каждому из которых может приниматься одновременно несколько решений, которые могут противоречить друг другу.**

**3) Принятые решения должны отвечать требованиям локального (национального) законодательства тех стран, в которых работает ТНК.**

**4) Решения в международных корпорациях учитывают специфику национальных культур, поскольку в их подготовке и принятии принимают участие представители разных стран, которые имеют разные ценности относительно критериев эффективности этих решений.**

### **ПРОЦЕДУРА ПРИНЯТИЯ УПРАВЛЕНЧЕСКИХ РЕШЕНИЙ В МЕЖДУНАРОДНЫХ КОРПОРАЦИЯХ**

- **1) Значительная продолжительность процесса принятия решений, связанная с довольно большим количеством уровней руководства международной корпорацией. (порождает сложную проблему централизации и децентрализации). При централизации принимаются на высочайшие равные руководства, которые обеспечивает их высокое качество. При децентрализации делегируется вниз оперативному персоналу, который обеспечивает их гибкость и своевременность.**
- **2)Использования более сложных методов принятия решений, которые базируются преимущественно на интуиции.**
- **3) Более тщательное информационное обеспечение процесса принятия международных решений для обеспечения их высокого качества, поскольку исправить ошибки довольно сложно и дорого**
- **4) Специальная техника учета влияния международной среды на управленческие решения.**

# **конкуренция.**

 **- международная**

# **формы кооперации;**

- **общие предприятия и**
- **управления качеством;**

### **КЛЮЧЕВЫЕ СФЕРЫ ПРИНЯТИЯ УПРАВЛЕНЧЕСКИХ РЕШЕНИЙ В МЕЖДУНАРОДНЫХ КОРПОРАЦИЯХ**

# С одной стороны транснациональные корпорации, а с другой – зарубежные партнеры

## **УЧАСТНИКАМИ ОБЩИХ ПРЕДПРИЯТИЙ ВЫСТУПАЮТ**

# **ПРИНЯТИЕ ПРАВИЛЬНЫХ УПРАВЛЕНЧЕСКИХ РЕШЕНИЙ В КОРПОРАЦИИ**

**1) Что представляет собой конкурентная среда, в которой действует корпорация?**

- **2) Чего достигли ваши конкуренты за последние три года?**
	- **3) Что за то же время сделали вы?**

**4) Каким образом конкуренты могут угрожать вашему бизнесу в будущем?**

**5) Какие имеете намерения, чтобы опередить их?**

**Политический риск представляет собой оценку вероятности того, что деловые иностранные инвестиции станут предметом давления и уплотнения со стороны правительственной политики страны-хозяина.**

## **ОЦЕНКА ПОЛИТИЧЕСКИХ РИСКОВ ПРИ ПРИНЯТИИ УПРАВЛЕНЧЕСКИХ РЕШЕНИЙ**

# **ОЦЕНКА ПОЛИТИЧЕСКИХ РИСКОВ**

- **I группа: ОЦЕНКА ПОЛИТИЧЕСКОЙ И ЭКОНОМИЧЕСКОЙ СРЕДЫ: стабильность политической системы, угрожающие внутренние конфликты, угрозы стабильности внешнего происхождения, конституционные гарантии, надежность страны как торгового партнера, степень контроля экономической системы.**
- **ІІ группа: ОЦЕНКА ВНУТРЕННИХ ЭКОНОМИЧЕСКИХ УСЛОВИЙ: экономическое возрастание на протяжении последних пяти лет, перспективы экономического роста, доход на капитал, инфляция, количество населения, наличие высококвалифицированной рабочей силы, наличие энергетических ресурсов, транспортная система и коммуникации.**
- **ІІІ группа: ОЦЕНКА ВНЕШНИХ ЭКОНОМИЧЕСКИХ ОТНОШЕНИЙ:**

**1. ограничения налогообложения импорта и экспорта,**

**2. ограничения налогообложения иностранных инвестиций,**

**3. правовая защита торговой марки и продукции,**

**4. ограничения налогообложения денежных операций,**

**5. развитие платежного баланса.**

# **ВЕДЕНИЕ МЕЖДУНАРОДНЫХ ПЕРЕГОВОРОВ**

- **1) МЕЖДУНАРОДНЫЕ ДЕЛОВЫЕ ПЕРЕГОВОРЫ (ПРОЦЕСС):**
- **планирование;**
- **отладка международных отношений;**
- **обмен целевой информацией;**
- **убеждение;**
- **согласие.**

**2) ПЕРЕГОВОРНАЯ ТАКТИКА:**

- **место переговоров;**
- **временные ограничения;**
- **отношения "продавец-покупатель".**

**3) ПЕРЕГОВОРНОЕ ПОВЕДЕНИЕ:**

- **использование экспериментального поведения;**
- **обещания, прогнозы и прочие типы поведения;**
- **невербальное поведение;**
- **использование грязных приемов.**

### ОТРАСЛЕВОЕ РАСПРЕДЕЛЕНИЕ ЗАРУБЕЖНОГО ПРИСУТСТВИЯ ТОП-25 РОССИЙСКИХ КОМПАНИЙ

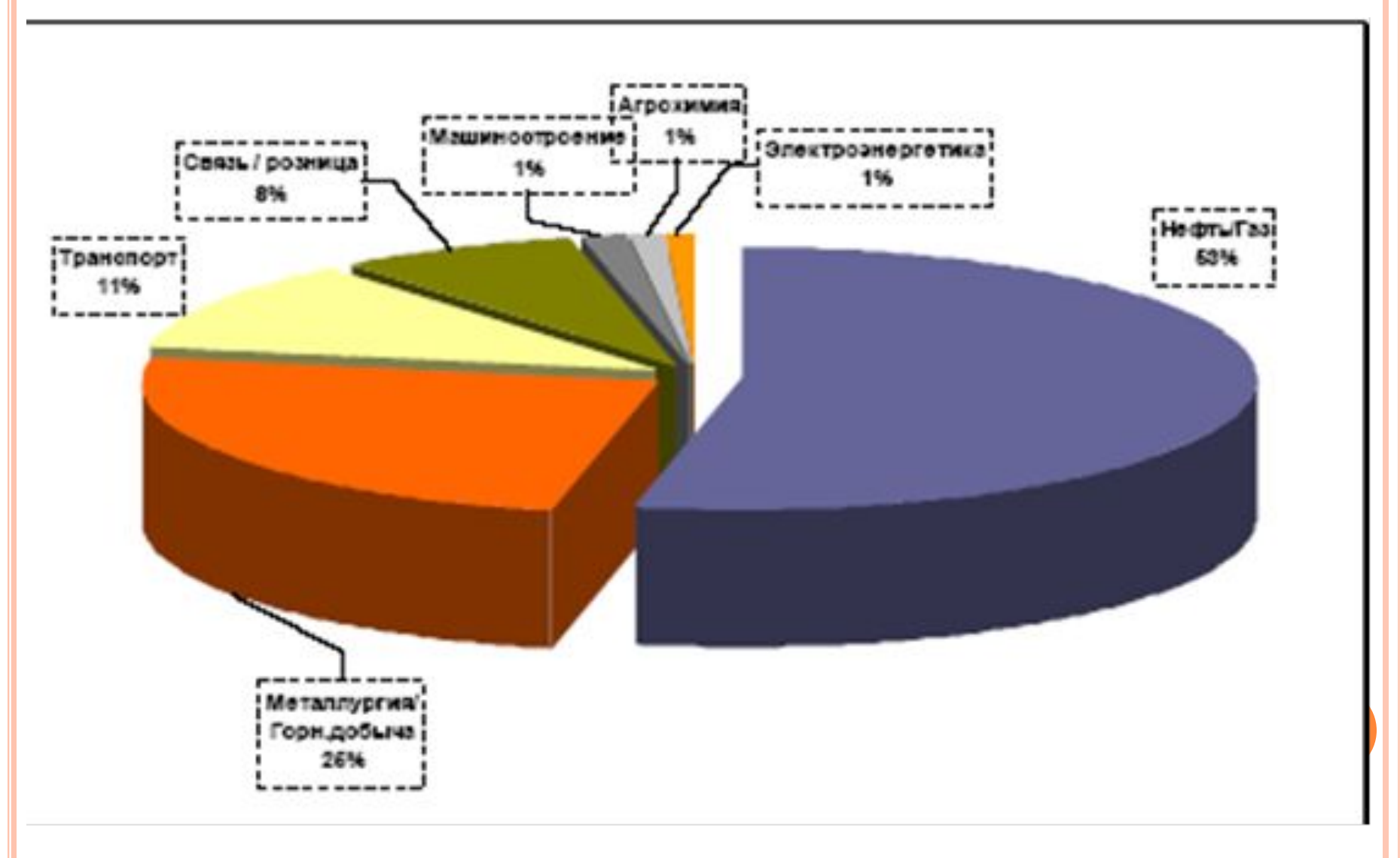

## **ГЕОГРАФИЯ ЗАРУБЕЖНЫХ ИНВЕСТИЦИЙ РОССИЙСКИХ КОМПАНИЙ**

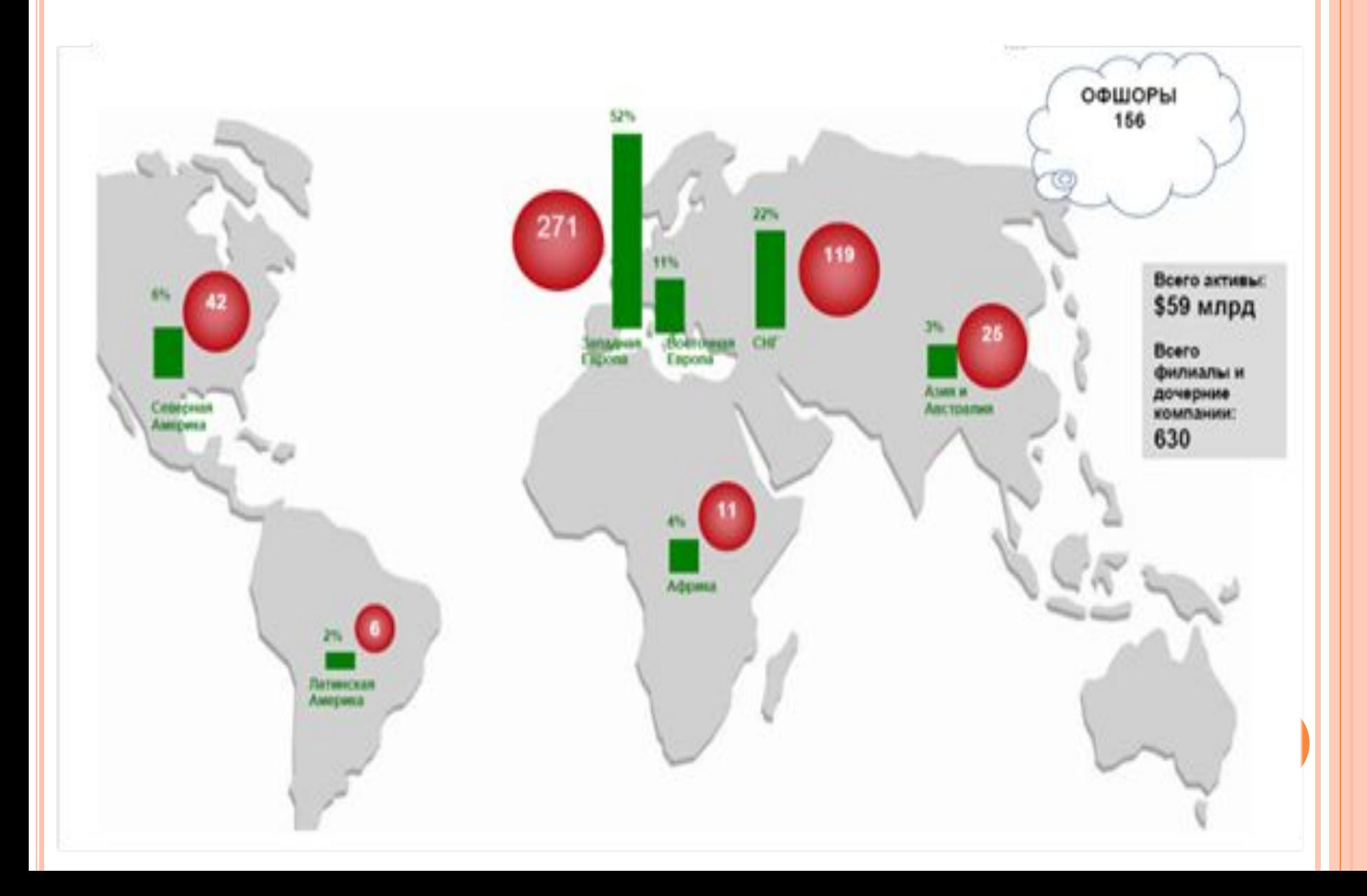

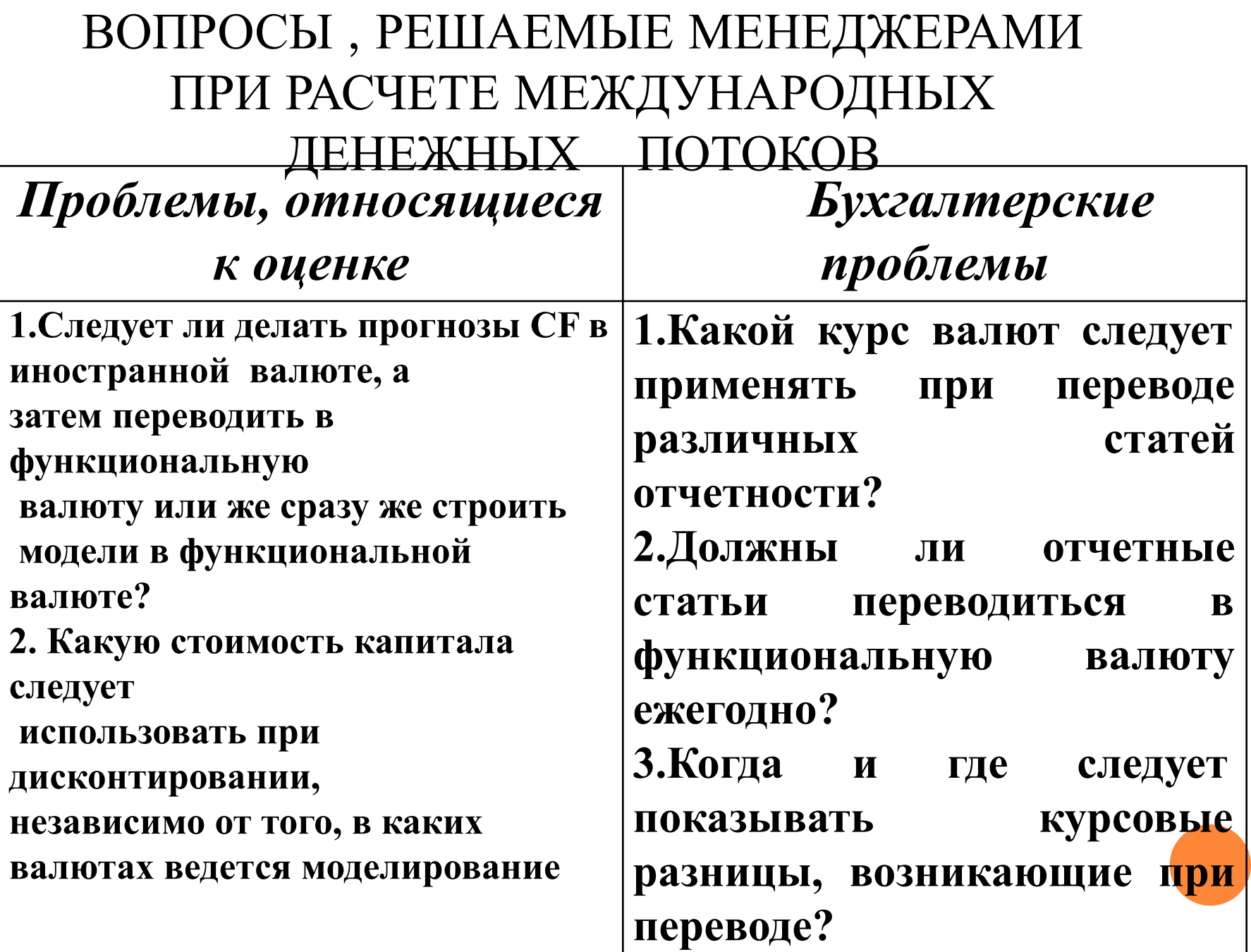

ВЕЛИЧИНА ЧИСТОЙ ПРИВЕДЕННОЙ СТОИМОСТИ, КОТОРАЯ ВЫСТУПАЕТ КРИТЕРИЕМ ЦЕЛЕСООБРАЗНОСТИ ОСУЩЕСТВЛЕНИЯ ЗАРУБЕЖНЫХ ИНВЕСТИЦИЙ, ОПРЕДЕЛЯЕТСЯ ПО ФОРМУЛЕ:

$$
NPV_{dom} = PV_{dom} - I_{dom}
$$

Где:

 $\text{DNPV}_{\text{dom}}$  — чистая приведенная стоимость зарубежного проекта,

 $\mathbf{P}v_{dom}$ - приведенная стоимость зарубежного проекта

**П**<sub>dom</sub> - величина зарубежной инвестиции

$$
NPV = \sum_{t=0}^{n} \frac{CF t}{(1+R)^{t}}
$$

- **N, T КОЛИЧЕСТВО ВРЕМЕННЫХ ПЕРИОДОВ,**
- **CF ДЕНЕЖНЫЙ ПОТОК (CASH FLOW),**
- **R СТОИМОСТЬ КАПИТАЛА (СТАВКА ДИСКОНТИРОВАНИЯ, RATE)**

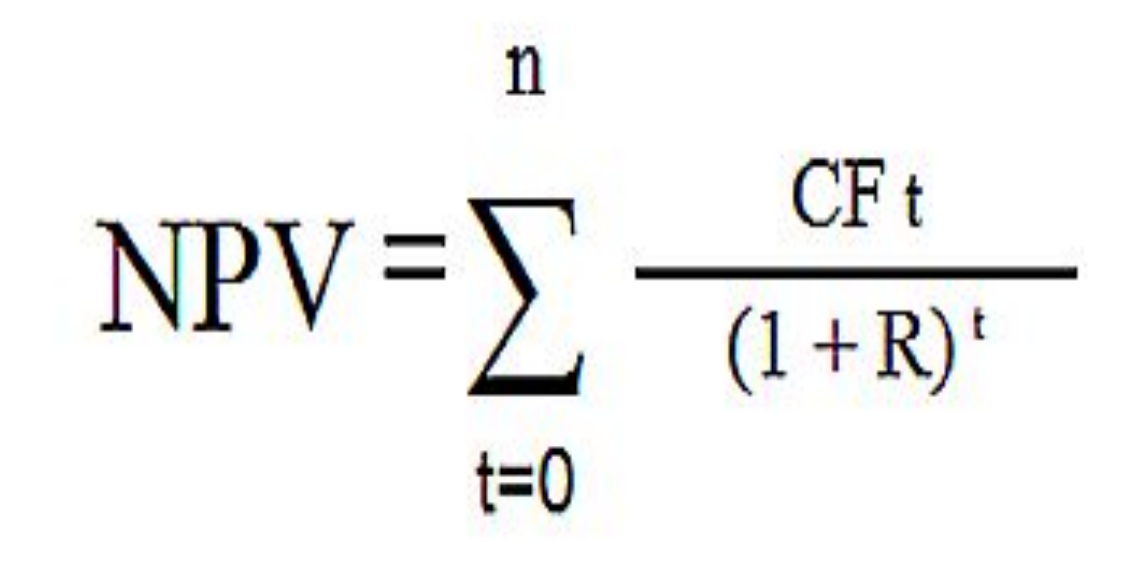

- **• решения об управлении денежными средствами — как наиболее эффективно управлять финансовыми ресурсами корпорации.**
- **• решения о финансировании как финансировать эти виды деятельности;**
- **• решения об инвестициях —какие виды деятельности финансировать;**
- **К КОМПЕТЕНЦИИ МЕНЕДЖМЕНТА ОТНОСЯТСЯ ТРИ ГРУППЫ ВЗАИМОСВЯЗАННЫХ РЕШЕНИЙ:**

# ВОЗМОЖНЫ ДВА МЕТОДА РАСЧЕТА ЧИСТОЙ ПРИВЕДЕННОЙ СТОИМОСТИ (NPV<sub>DOM</sub>):

 $\cdot$ Форвард-метод

•Cnom- nemod

### **СПОТ И ФОРВАРДНАЯ КРИВАЯ**

# **СПОТ ЦЕНОЙ**

**НАЗЫВАЮТ ЦЕНУ, ПО КОТОРОЙ РАСЧЕТЫ ПРОИСХОДЯТ НЕМЕДЛЕННО (СЕГОДНЯ ИЛИ НЕ ПОЗДНЕЕ ДВУХ РАБОЧИХ ДНЕЙ). ФОРВАРДНОЙ (ФЬЮЧЕРСНОЙ) ЦЕНОЙ НАЗЫВАЮТ ЦЕНУ СДЕЛОК, КОТОРЫЕ ЗАКЛЮЧАЮТСЯ С РАСЧЕТАМИ В БУДУЩЕМ (3 РАБОЧИХ ДНЯ И ПОЗДНЕЕ), НО ИХ ЦЕНА УСТАНАВЛИВАЕТСЯ СЕЙЧАС.**

### ПРИМЕР ОЦЕНКИ МЕЖДУНАРОДНОГО ИНВЕСТИЦИОННОГО ПРОЕКТА И ПРИНЯТИЯ УПРАВЛЕНЧЕСКОГО РЕШЕНИЯ

- **выберем в качестве критериального показателя его целесообразности чистую приведенную стоимость (NPV). Тогда** *алгоритм принятия решений* **по инвестированию за рубежом может быть представлен следующим образом :**
- **1-ый шаг: Структурировать и рассчитать прогнозные чистые денежные потоки по международному проекту (учитывая многообразные факторы международного характера, влияющих на денежные потоки).**
- **2-ой шаг: Дисконтировать эти потоки по ставке, адекватной выбранному методу ( спот-методу или форвард-методу).**
- **3-ий шаг: Принять решение по зарубежному инвестированию по критерию NPV ( net present value) или APV ( adjusted present value ).**

# *АЛГОРИТМ РАСЧЕТА NPV, ДЕНОМИНИРОВАННОЙ В ВАЛЮТЕ ИНВЕСТОРА*

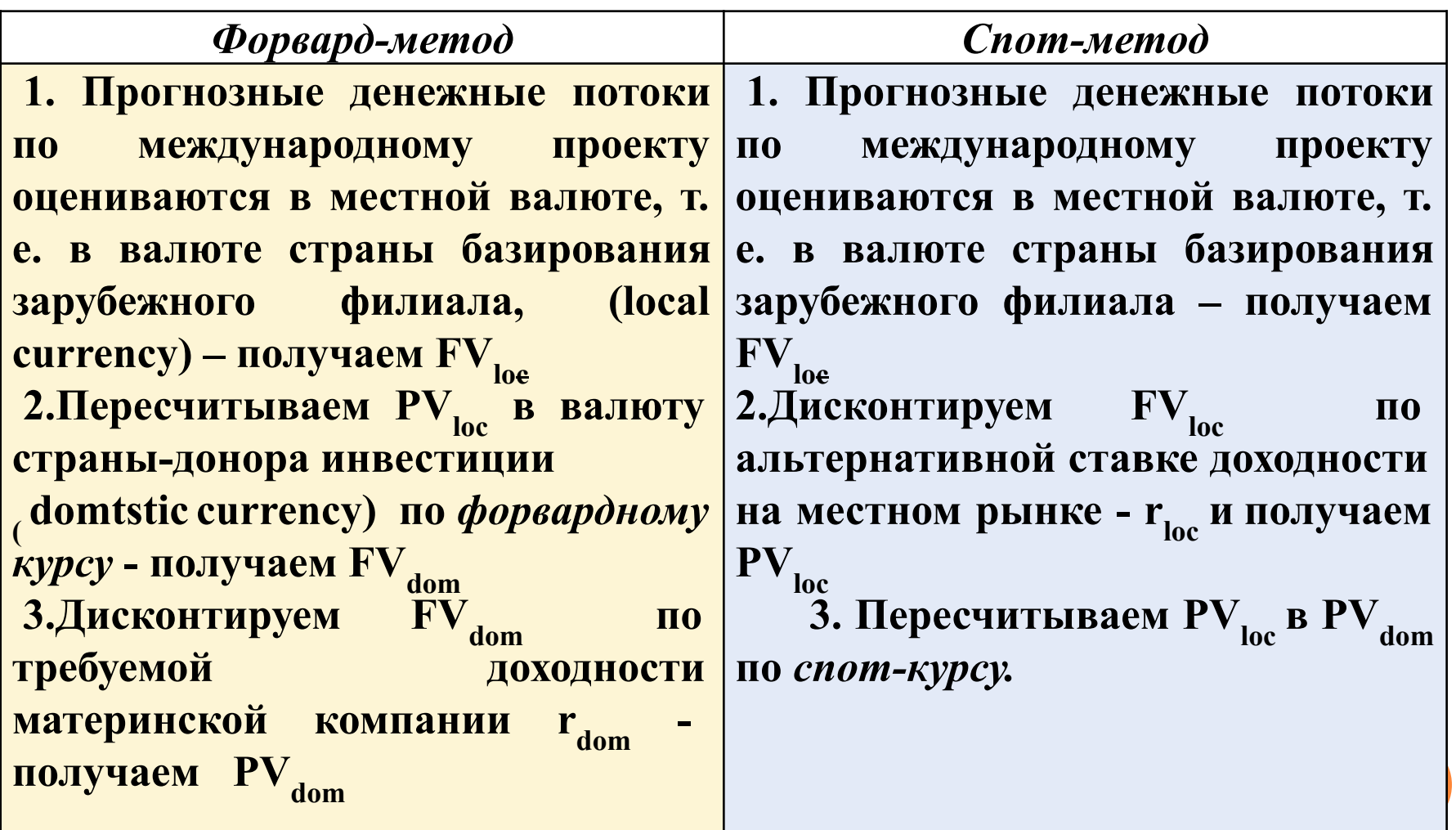

# **РАСЧЕТ ФОРВАРДНОГО КУРСА ОПРЕДЕЛЯЕТСЯ ПО ФОРМУЛЕ:**  $F_t = S_{0x} [ \frac{1+r_{loc}}{1-r_{loc}} ]^t$  $1+r_{dom}$

#### **где**:

- F t **прогнозный курс на период** t, **т**.**е**. **форвардный курс**
- $\mathbf{S}_0$  спот-курс
- **I'** loc рыночная ставка в местной валюте
- **r**<sub>dom</sub> рыночная ставка в иностранной валюте

### . *О*ЦЕНКА МЕЖДУНАРОДНОГО РОДИНАРОДНОГО РОДИНАРОДНОГО РОДИНАРОДНОГО РОДИНАРОДНОГО РОДИНАРОДНОГО РОДИНАРОДНОГО РОДИНАРОДНО *ИНВЕСТИЦИОННОГО ПРОЕКТА С ИСПОЛЬЗОВАНИЕМ ФОРВАРД-МЕТОДА*

 **Предположим, что российская родительская компания осуществляет проект по созданию зарубежного филиала во Франции, требующий первоначальных инвестиций в размере 700 млн. руб. Финансовая модель оценки данного проекта содержит следующие алгоритмические шаги:**

 **1–ый шаг. Менеджеры рассчитывают прогнозные свободные денежные потоки которые будет продуцировать деятельность французского филиала и номинированные в местной валюте, то есть в евро. Далее осуществляется пересчет этих денежных потоков в валюту материнской российской компании , то есть в рубли. Этот пересчет иностранной валюты ( валюты страны нахождения дочерней компании) в базовую (валюту консолидированной отчетности материнской компании) будет осуществлен по прогнозному (форвардному) курсу: ( см. табл.)**

 **2- ой шаг. Расчет ставки дисконтирования. Если дисконтируются денежные потоки, номинированные в рублях, то ставка дисконтирования должна отражать затраты на капитал российской материнской компании. Если эти затраты на капитал равны 10%, то сумма дисконтированных денежных потоков (PV) в рублевом исчислении составит 721,72 млн. руб.**

**3-ий шаг. Расчет чистой приведенной стоимости проекта (NPV )проекта:**

 $NPV = PV - I$ 

 **721,72 - 700 = 21,72 млн. руб.**

## *ПРОЕКТА КОМПАНИИ TEASDALE ВО ФРАНЦИИ*

*ТАБЛИЦА - АНАЛИЗ ИНВЕСТИЦИОННОГО* 

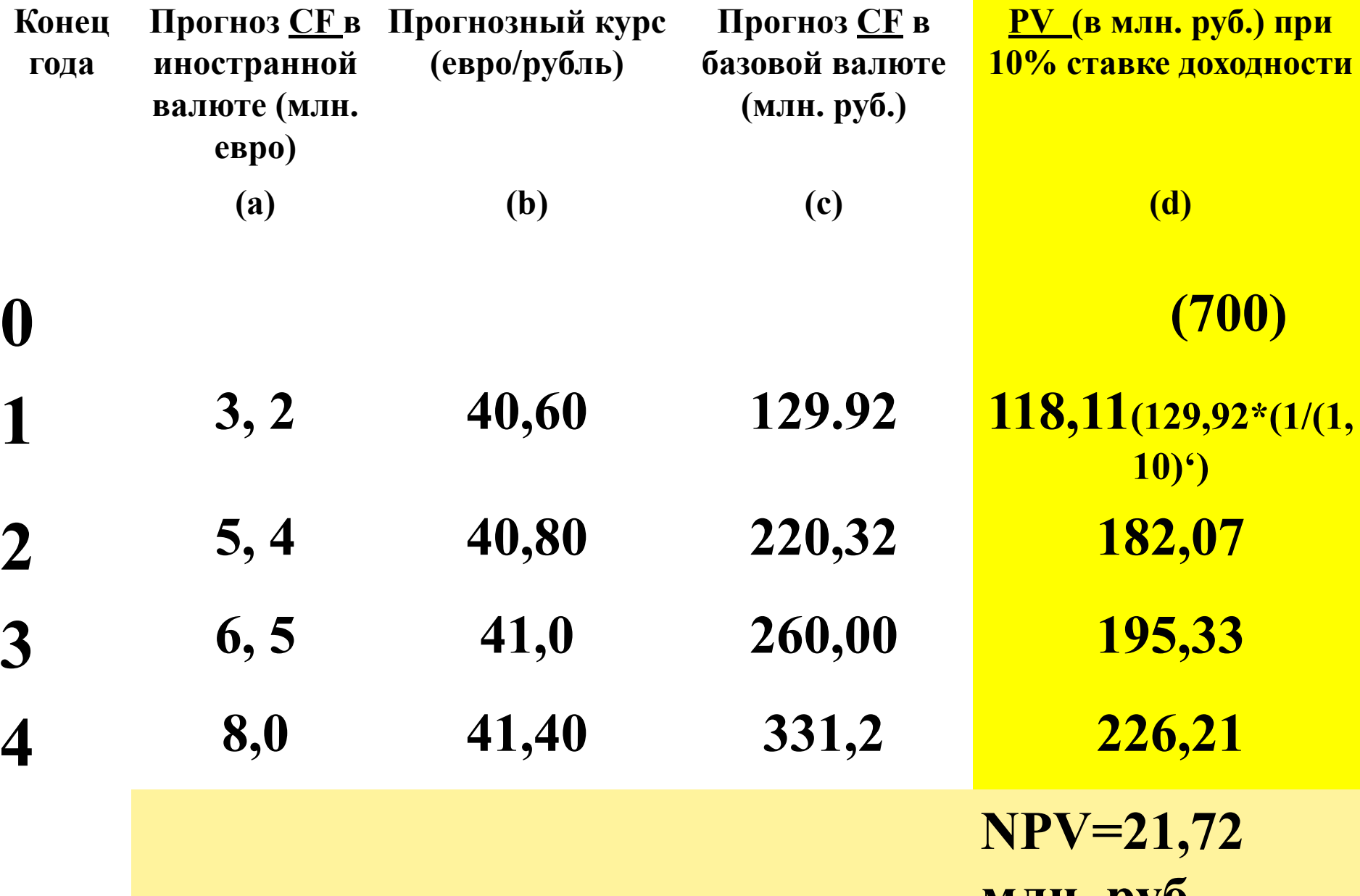

#### ЧТОБЫ РАССЧИТАТЬ NPV, ВОЗЬМЕМ ДЛЯ ПРИМЕРА ДВА ПРОЕКТА А И Б, КОТОРЫЕ ИМЕЮТ СЛЕДУЮЩУЮ СТРУКТУРУ ДЕНЕЖНЫХ ПОТОКОВ В БЛИЖАЙШИЕ 4 ГОДА:

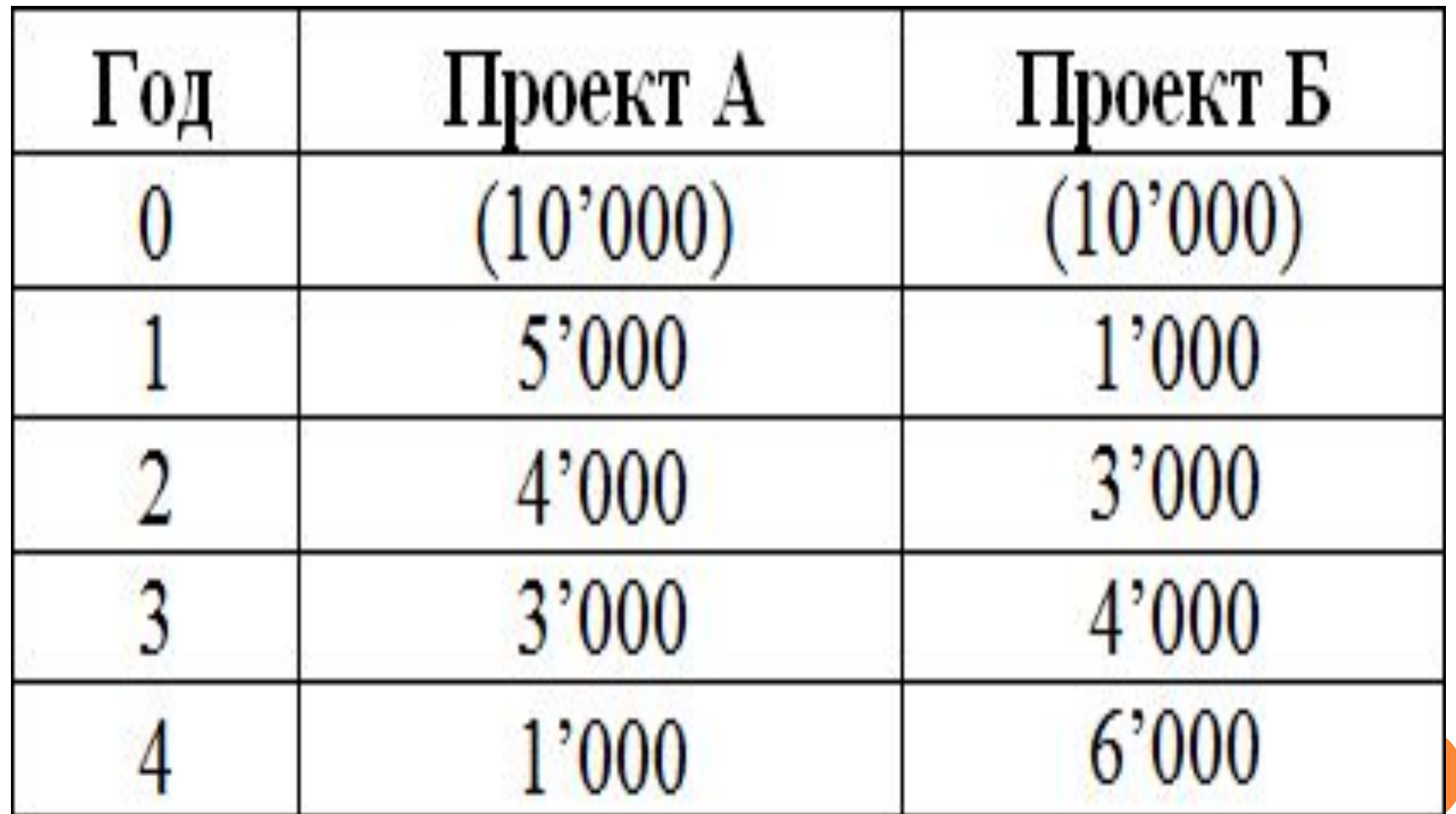

# **ДВА ПРОЕКТА А И Б**

 **Оба проекта А и Б имеют одинаковые первоначальные инвестиции в 10,000, но денежные потоки в последующие годы сильно разнятся. Проект А предполагает более быструю отдачу от инвестиций, но к четвертому году денежные поступления от проекта сильно упадут. Проект Б, напротив, в первые два года показывает более низкие денежные притоки, чем поступления от Проекта А, но зато в последующие два года Проект Б принесет больше денежных средств, чем проект А.**

### **ОВЫ ДИСКОНТИРОВА**

 **чтобы привести денежный поток к сегодняшнему дню,** 

**нужно умножить денежную сумму на коэффициент 1/(1+R), при этом (1+R) надо возвести в степень, равную количеству лет. Величина этой дроби называется фактором или коэффициентом дисконтирования.** 

**Чтобы не вычислять каждый раз этот коэффициент, его можно посмотреть в специальной таблице, которая называется** «таблица коэффициентов

дисконтирования».

#### ТАБЛИЦА КОЭФФИЦИЕНТОВ ДИСКОНТИРОВАНИЯ

#### Таблица коэффициентов дисконтирования (Present Value table)  $1/(1+R)^n$

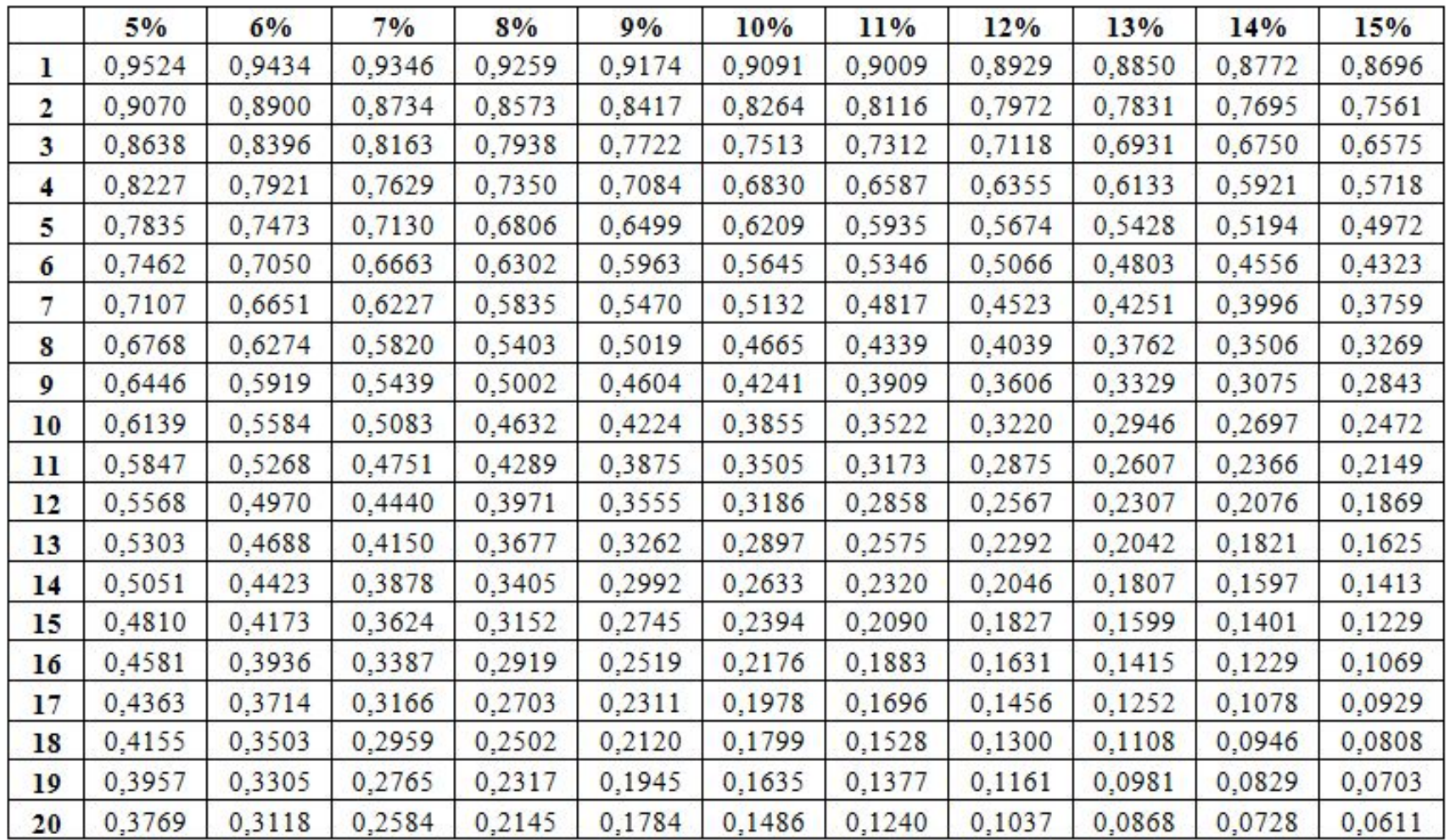

### ЧЕТЫРЕ ГОДОВЫХ ПЕРИОДА И ПЯТЬ ДЕНЕЖНЫХ ПОТОКОВ. ПЕРВЫЙ ПОТОК (10,000) — ЭТО НАША ИНВЕСТИЦИЯ В **MOMEHT BPEMEHИ «НОЛЬ», ТО ЕСТЬ** СЕГОДНЯ.

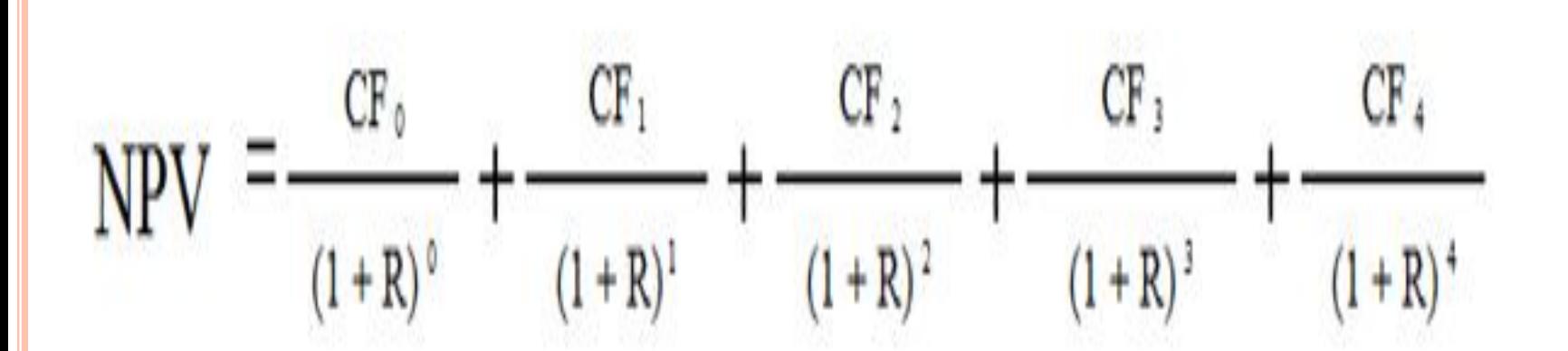

#### $\Box$ ТАБЛИЦЫ ДЛЯ ПРОЕКТА А ВМЕСТО СЕ И СТАВКУ 10% ВМЕСТО R, ТО ПОЛУЧИМ СЛЕДУЮЩЕЕ ВЫРАЖЕНИЕ:

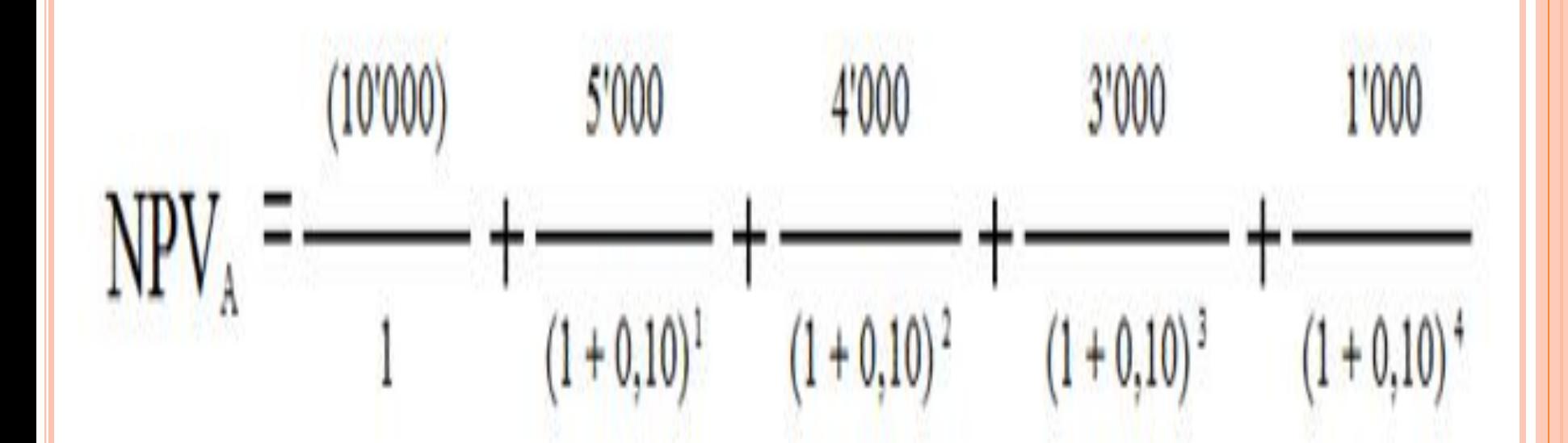

# **РАСЧЕТ NPV ДЛЯ ПРОЕКТА А МОЖНО** ПРЕДСТАВИТЬ В ВИДЕ ТАБЛИЦЫ

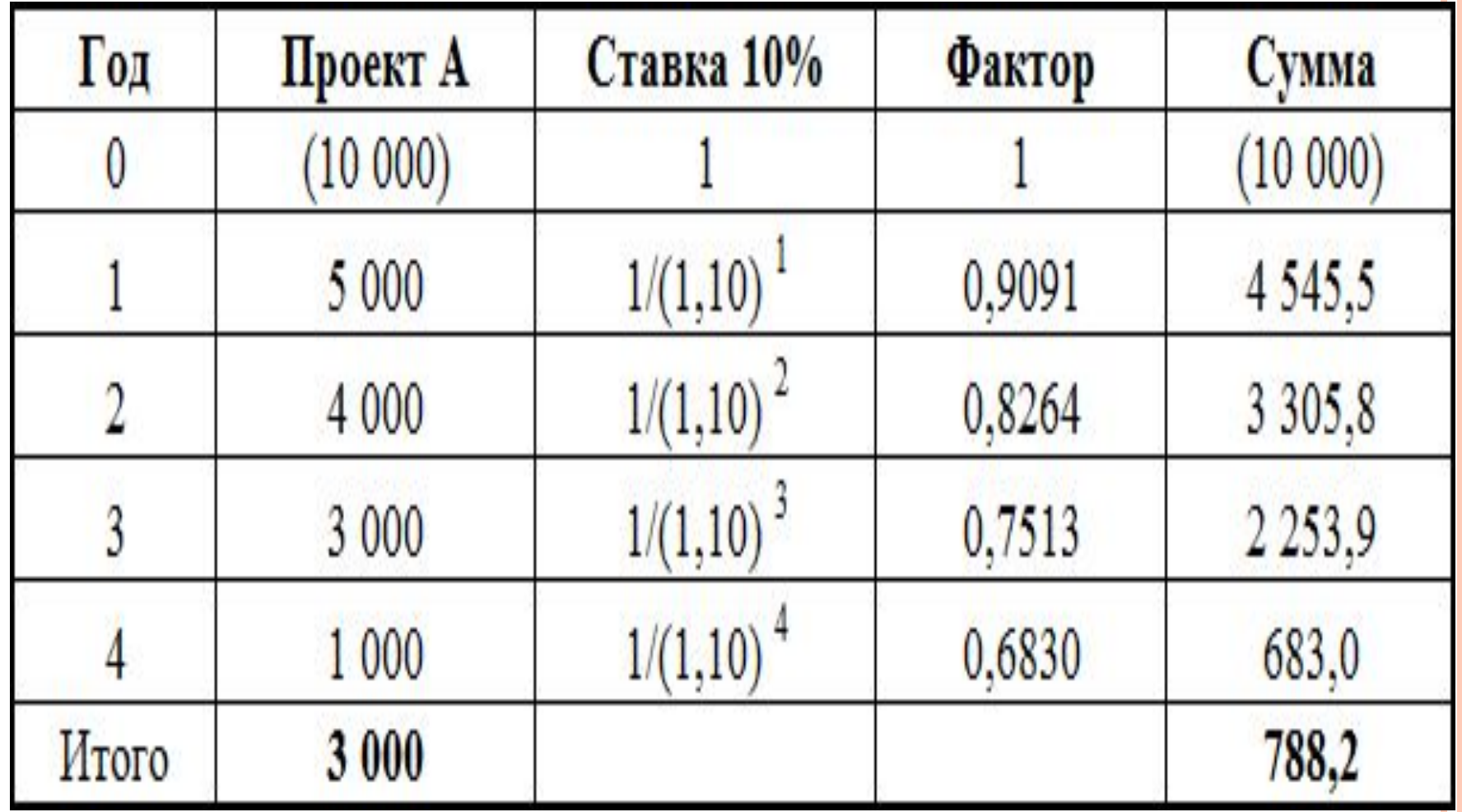

### РАСЧЕТ NPV ДЛЯ ПРОЕКТА А МОЖНО ТАК ЖЕ ПРЕДСТАВИТЬ В ВИДЕ ШКАЛЫ **BPEMEHI**

Проект А

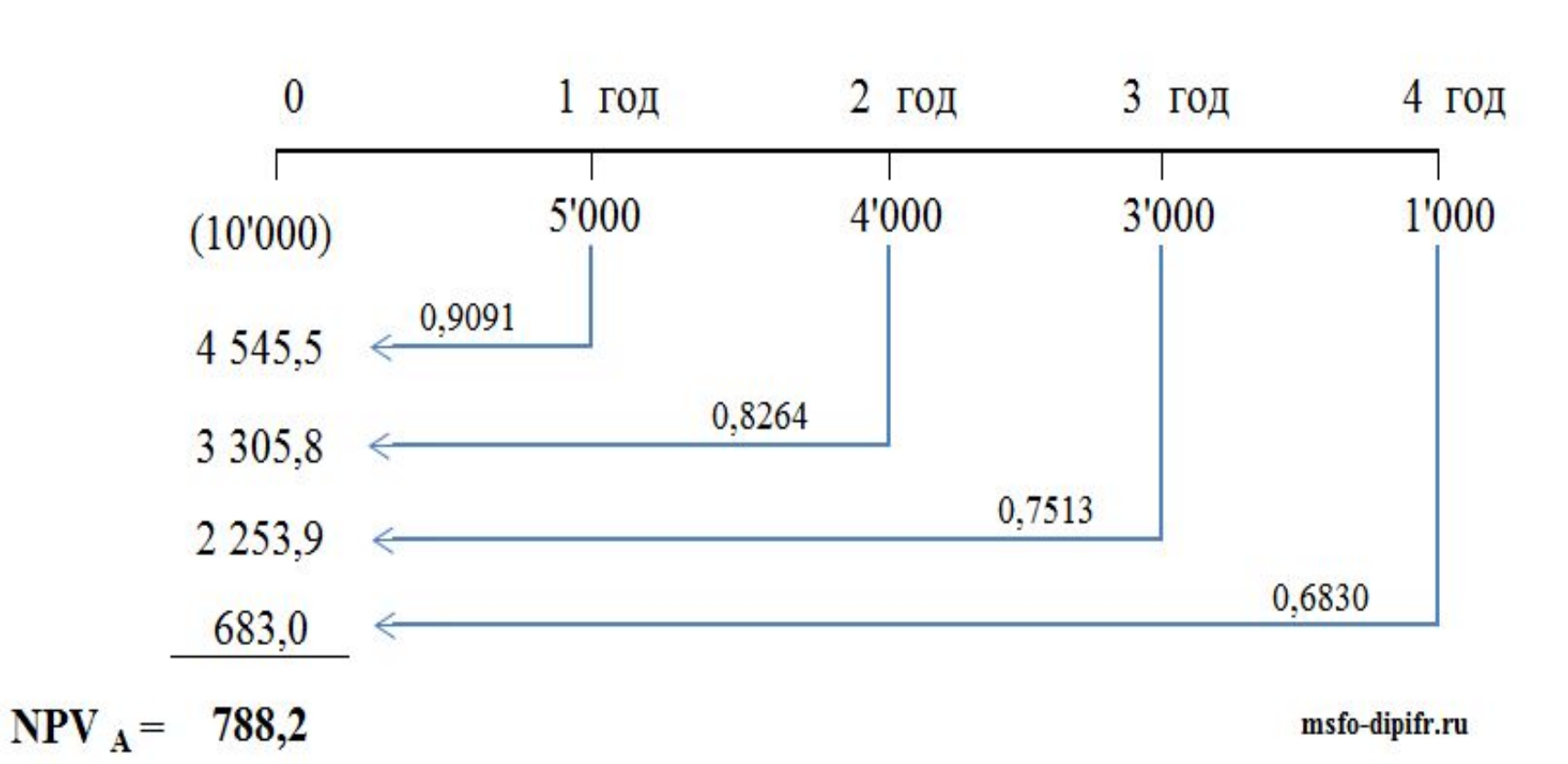

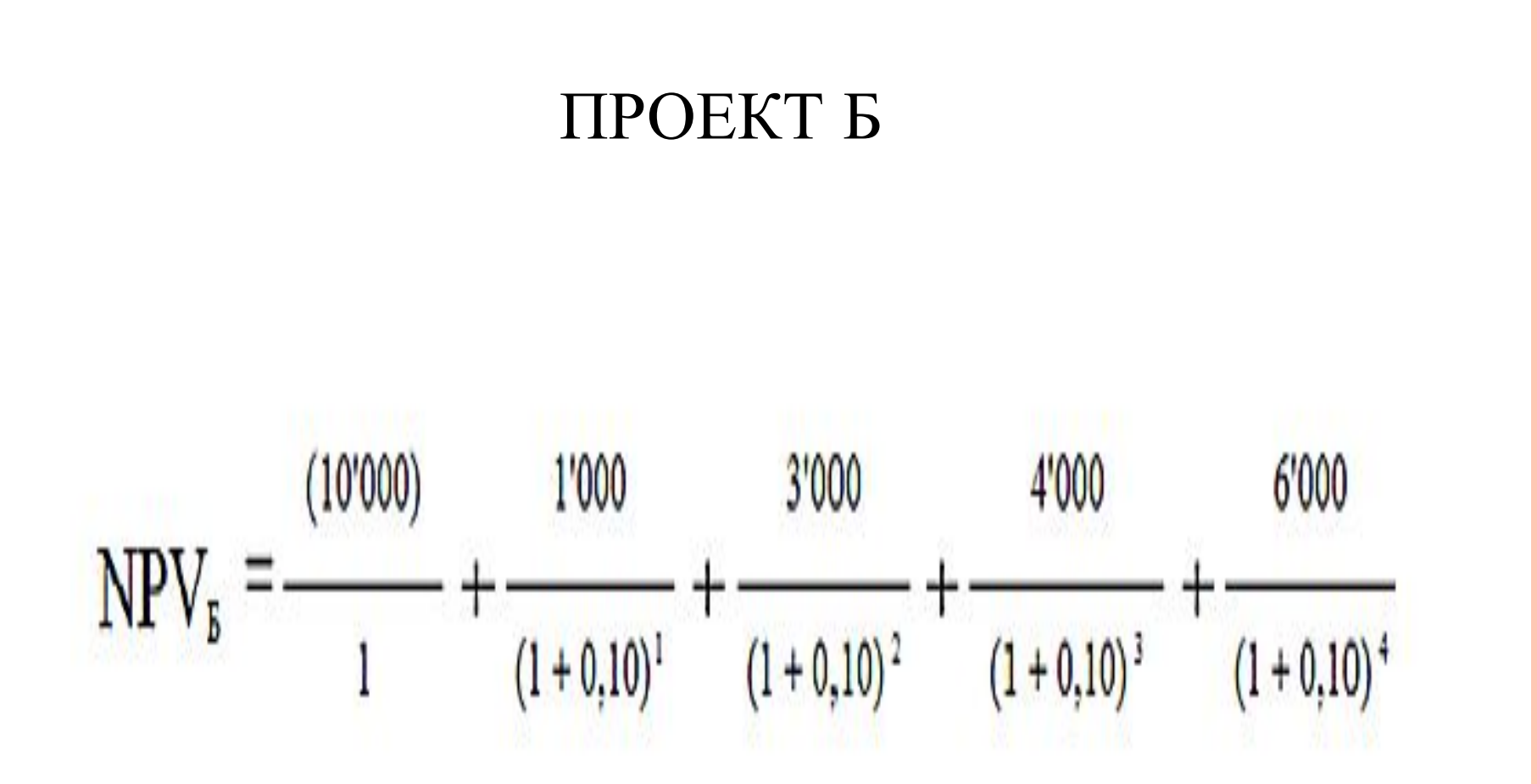

### РАСЧЕТ ПРОЕКТА Б

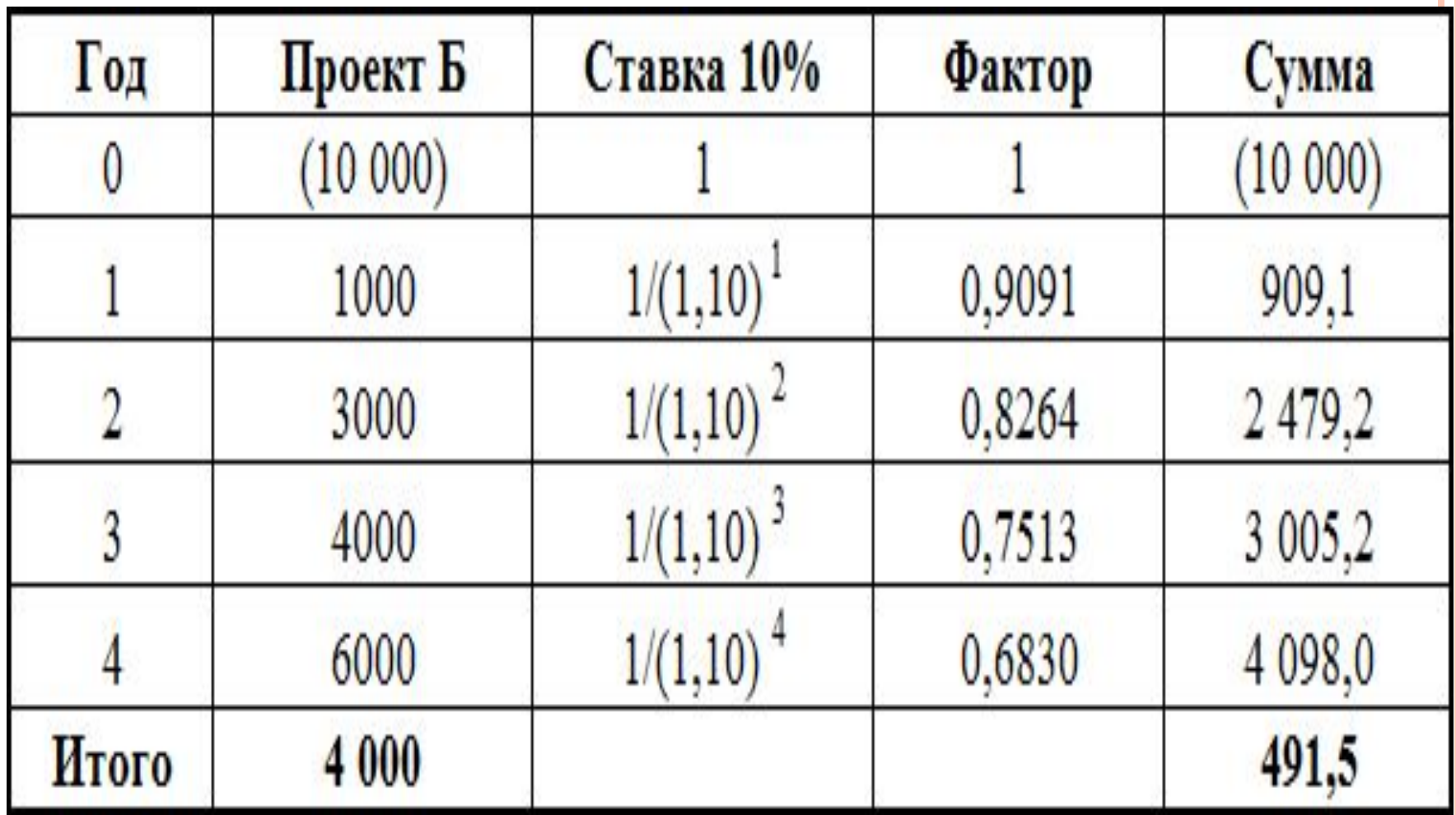

### РАСЧЕТ ПРОЕКТА Б

### Проект Б

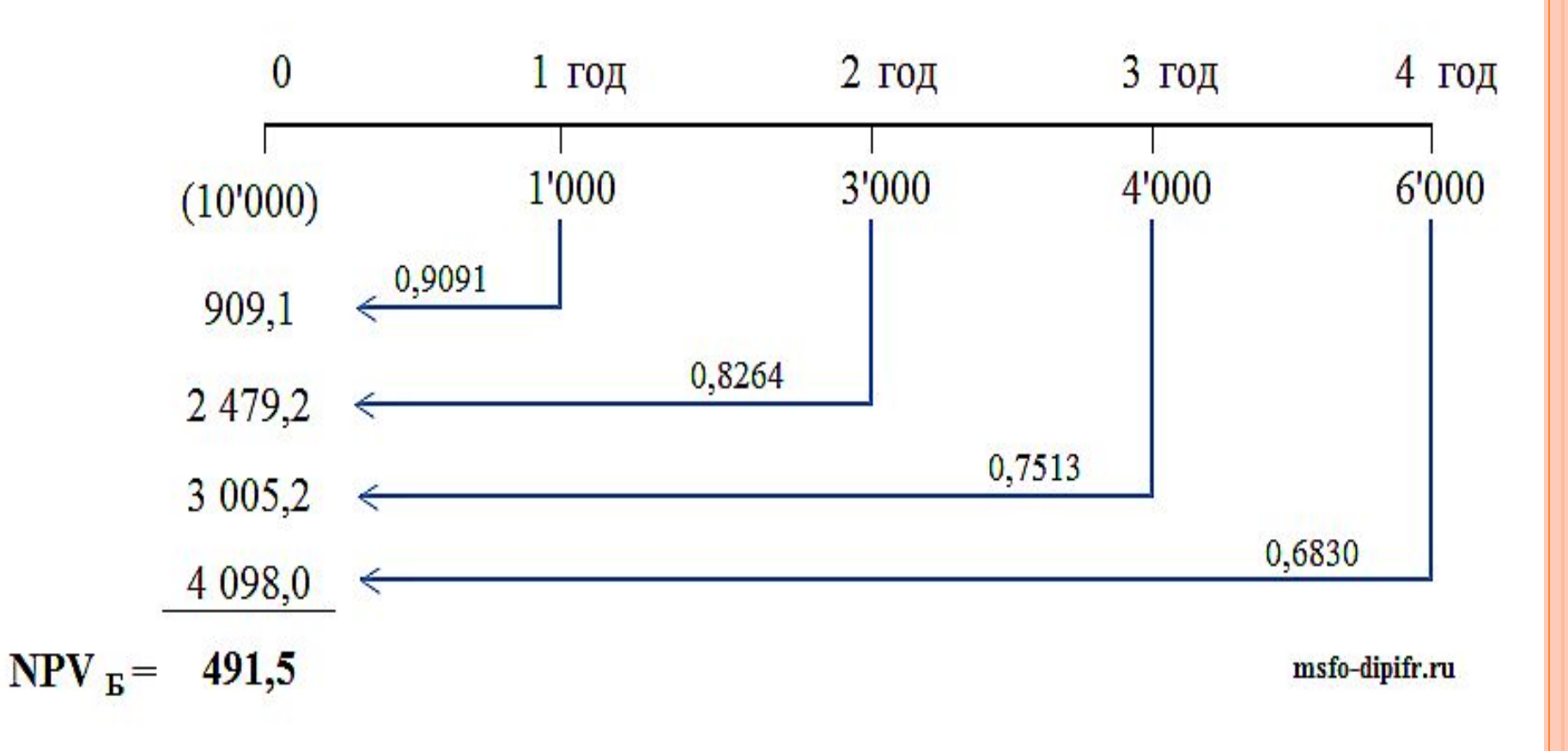

### ВЫВОД:

**• оба проекта можно принять, так как NPV** обоих проектов больше нуля, а, значит, осуществление этих проектов приведет к увеличению стоимости компании-инвестора. **• Если эти проекты взаимоисключающие, то** есть необходимо выбрать один из них, то предпочтительнее выглядит Проект А, поскольку его NPV заметно больше 788,2, чем NPV Проекта Б 491,5.

# **ВИДЫ НАЛОГОВ В МЕЖДУНАРОДНОЙ ДЕЯТЕЛЬНОСТИ КОРПОРАЦИЙ**

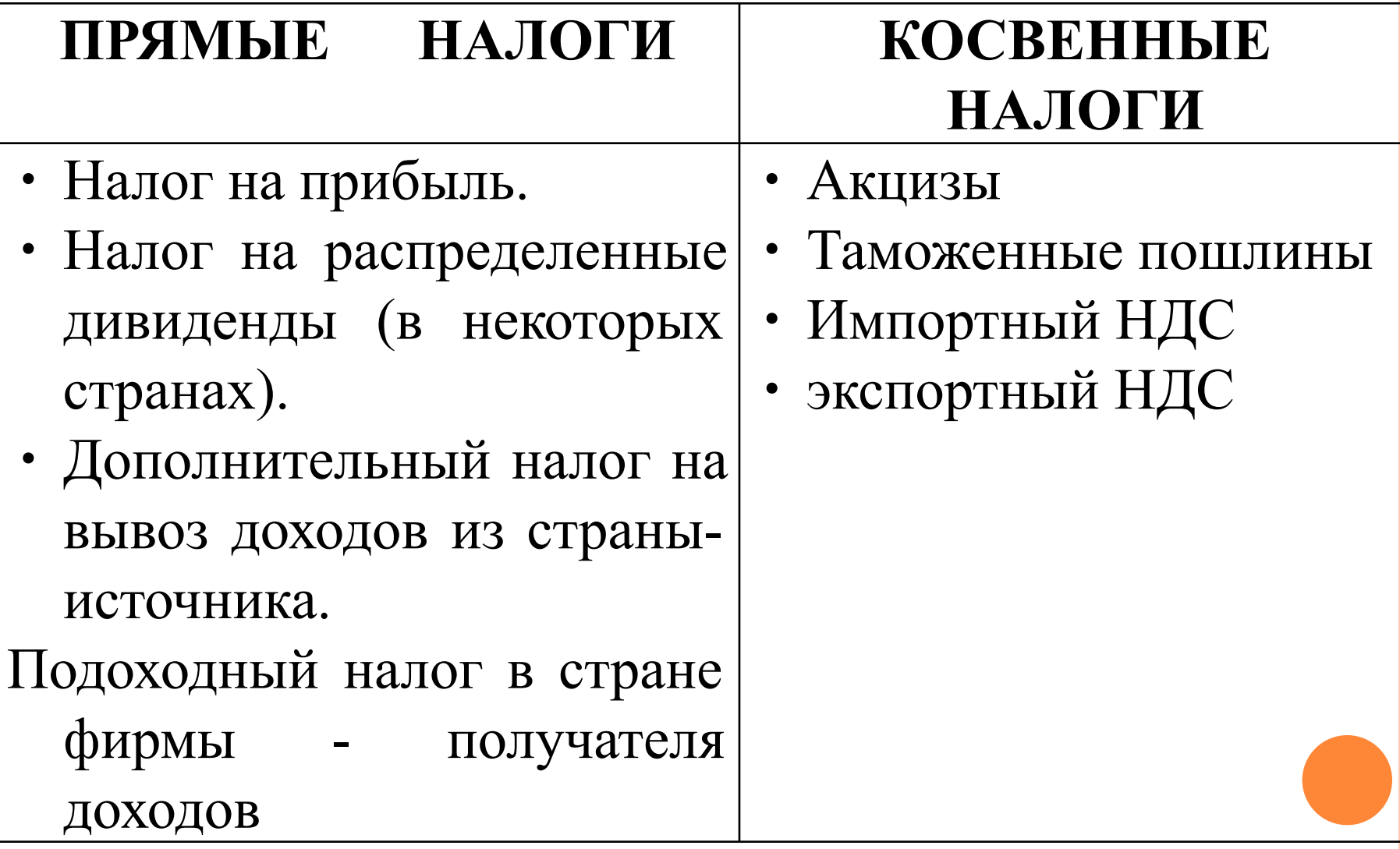

# *МОДЕЛЬ ХОЛДИНГОВОЙ СТРУКТУРЫ*

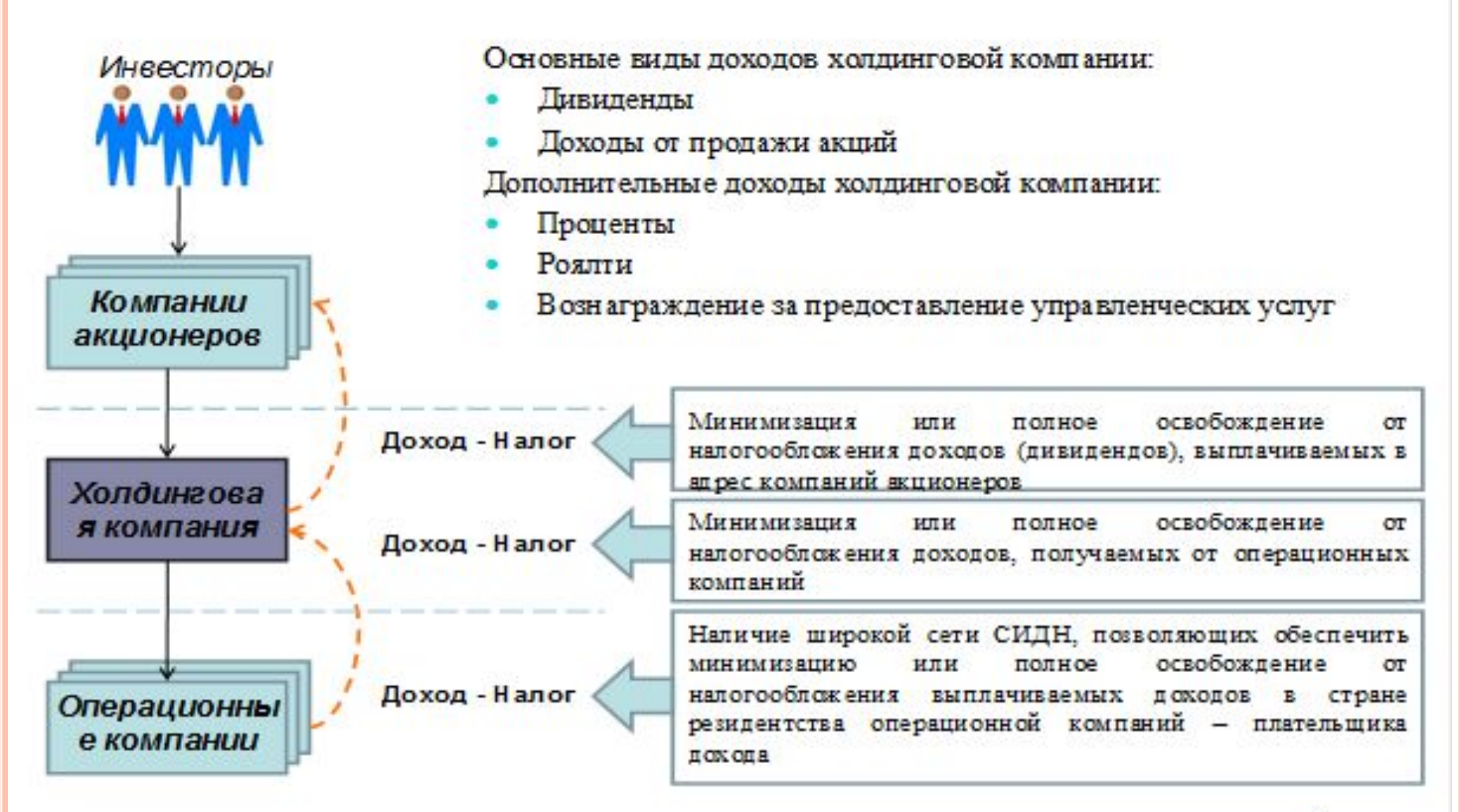

**МИНИМИЗАЦИЯ ВЕЛИЧИНЫ КОНСОЛИДИРОВАННОГО НАЛОГА ТНК С ПОМОЩЬЮ СОЗДАНИЯ БАЗОВОГО ХОЛДИНГА В НИДЕРЛАНДАХ. ПУСТЬ НАЛОГООБЛАГАЕМАЯ ПРИБЫЛЬ И СТАВКИ ЕЕ НАЛОГООБЛОЖЕНИЯ В ЮРИСДИКЦИЯХ МАТЕРИНСКОЙ И ДОЧЕРНИХ КОМПАНИЙ СОСТАВЛЯЮТ:**

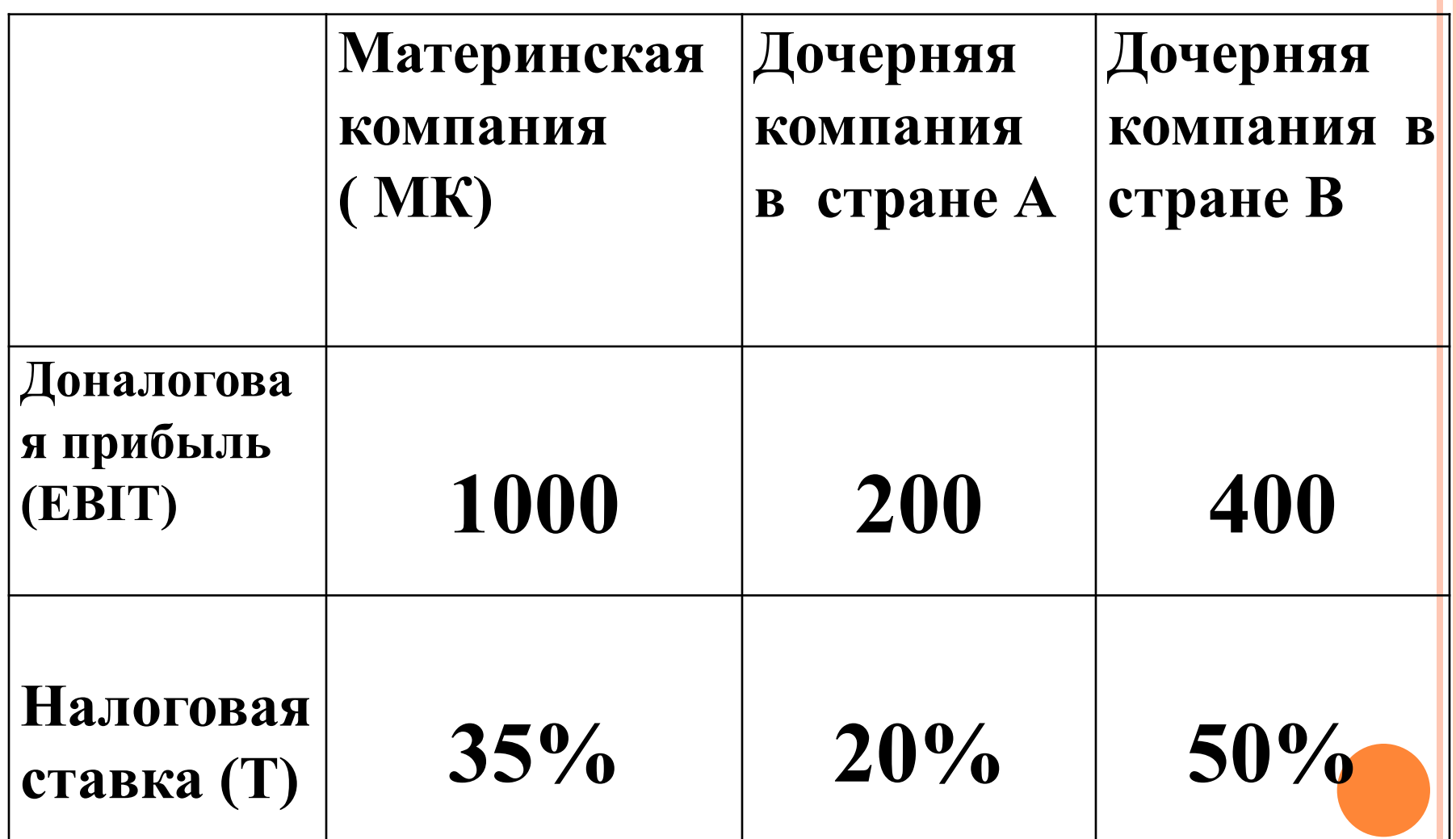

#### РАССЧИТАЕМ **ЭФФЕКТИВНУЮ НАЛОГОВУЮ СТАВКУ ДЛЯ СЛУЧАЕВ: БЕЗ СОЗДАНИЯ ХОЛДИНГОВОЙ КОМПАНИИ И С СОЗДАНИЕМ БАЗОВОГО ХОЛДИНГА В БЛАГОПРИЯТНОЙ НАЛОГОВОЙ ЮРИСДИКЦИИ** – НИДЕРЛАНДАХ

*Без создания базового холдинга* **:**

**\_\_\_\_\_\_\_\_\_\_\_\_\_\_\_\_\_\_\_\_\_\_\_\_\_\_\_\_\_\_\_\_\_\_\_\_\_**

 **Налоговая нагрузка дочки «А» : 200\* 0,2 = 40 у.е. Налоговая нагрузка дочки «В»: 400\* 0,5 = 200 у.е. Налоговая нагрузка МК : (1000\*0,35 ) + 200 (35% -20%) + 0 = 380 Налоговая нагрузка ТНК : 40+200+ 380 = 620 Чистая прибыль ТНК : 1600 – 620 = 980** *Эффективная налоговая ставка ТНК : 620/ 1600 = 38,75% С созданием базового холдинга.* **Налоговая нагрузка дочки «А» : 200\* 0,2 = 40 у.е. Налоговая нагрузка дочки «В»: 400\* 0,5 = 200 у.е. Налоговая нагрузка МК : (1000\*0,35 ) + 0 1/ Налоговая нагрузка ТНК : 40+200+ 350 = 590 Чистая прибыль ТНК : 1600 – 590 = 1010** *Эффективная налоговая ставка ТНК : 590/ 1600 = 36,87%*

**1 / поскольку зарубежные дочки уже выплатили 240 у.е. налогов, то есть больше, чем с аналогогичного дохода должна была заплатить национальная компания ( 600\* 0,35 = , 215 у.е ) то материнская компания с зарубежных доходов ничего платить не будет ( правило налогового кредита)** 

### *НОРМАТИВНО-ПРАВОВЫЕ АКТЫ:*

1. **Федеральный Закон от** 10.12.2003 N 173-**ФЗ** «**О валютном регулировании и валютном контроле** (**с изм**. **и доп**.)

2. **Федеральный Закон от** 18.07.2011 **№** 227 –**ФЗ** "**О внесении изменений в отдельные законодательные акты РФ в связи с совершенствованием принципов определения цен для целей налогообложения**».

3. **Соглашение между Правительством Российской Федерации и Правительством Республики Кипр об избежании двойного налогообложения в отношении налогов на доходы и капитал от** 5 **декабря** 1998 **года** (**в редакции с учетом поправок**, **внесенных протоколом** 2010 **г**).

4. **ПБУ** 3/2006 «**Учет активов и обязательств**, **стоимость которых выражена в иностранной валюте**».

5 **СИДН** - **Соглашения об избежании двойного налогообложения**

## **КУРСОВЫЕ РАЗНИЦЫ: ИХ РАСЧЕТ, ОТРАЖЕНИЕ В УЧЕТЕ И НАЛОГООБЛОЖЕНИЕ**

- *Курсовая разница* это разница в рублевой оценке актива или обязательства, выраженного в иностранной валюте, которая возникает при применении официальных курсов Центрального банка РФ на разные даты. Например, на дату принятия обязательства к учету и на дату его оплаты.
- Курсовые разницы бывают положительные и отрицательные.

# **ПРЕДПОЛОЖЕНИЯ ДЛЯ УПРОЩЕНИЯ РАСЧЕТА:**

- **• а) все денежные потоки случаются в конце каждого года,**
- **• б) первоначальный денежный отток (вложение денег) произошел в момент времени «ноль», т.е. сейчас**
- **• б) стоимость капитала (ставка дисконтирования) составляет 10%**

### ПРИ 11 У ПРИ 22 ОБРАНИ ПРО<del>ГЛАГ</del> **БУХГАЛТЕРСКИЙ И НАЛОГОВЫЙ УЧЕТ НЕ СОВПАДАЮТ.**

- *Положительная курсовая разница* **возникает при дооценке имущества в виде валютных ценностей и требований либо при уценке обязательств организации, выраженных в иностранной валюте.**
- *Отрицательная курсовая разница* **возникает при уценке имущества в виде валютных ценностей и требований либо при дооценке обязательств организации, выраженных в иностранной валюте.**

# **РАССМОТРИМ УСЛОВНЫЙ ПРИМЕР РАСЧЕТА КУРСОВОЙ РАЗНИЦЫ**

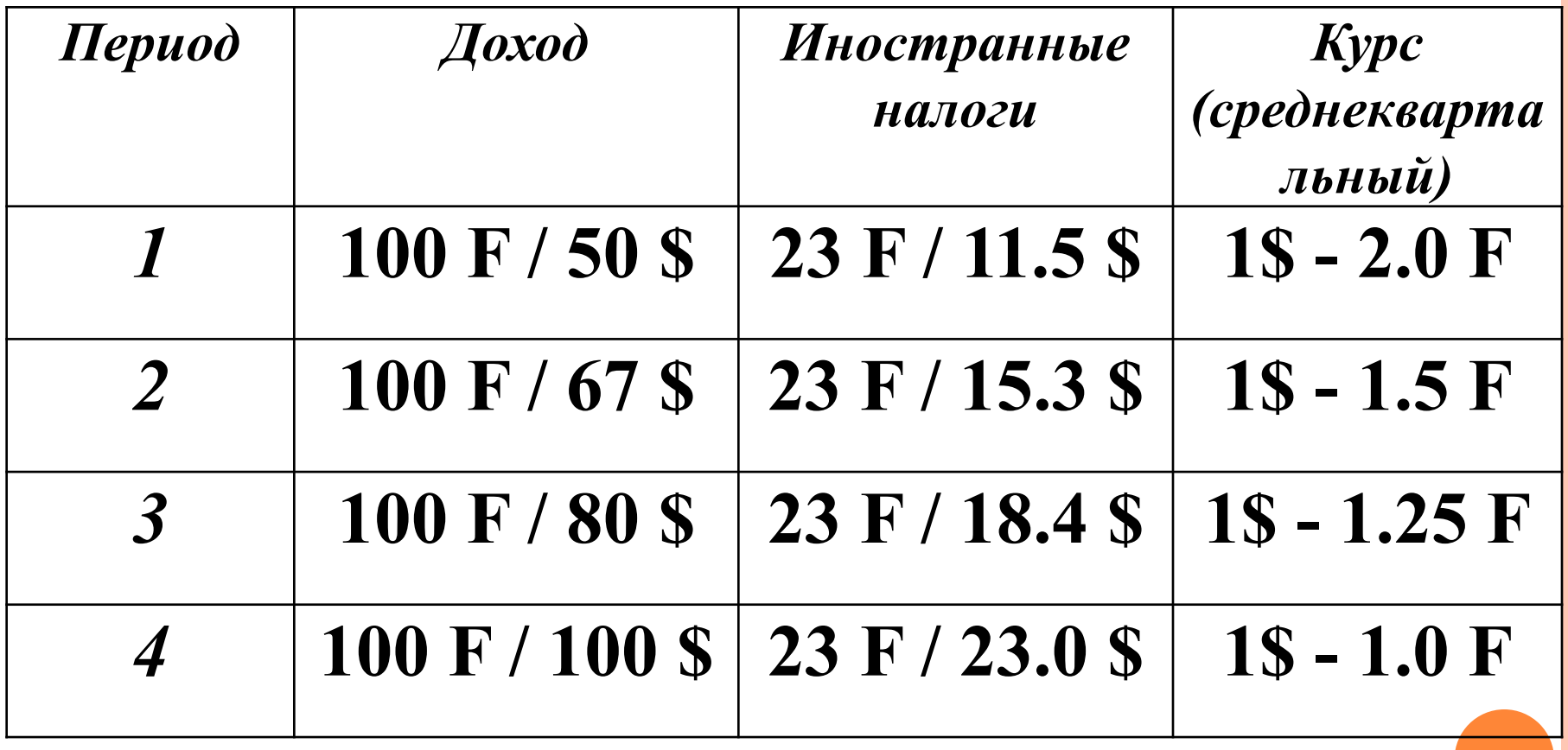

# **РАСЧЕТ КУРСОВОЙ РАЗНИЦЫ**

**1. Репатриация всех полученных доходов в конце года (по тек. курсу 1: 1) - (77\*4) = 308 \$**

 **2. Отражение зарубежных доходов в отчетности Курсовые разницы: материнской компании в каждом из периодов:**

**1 kb.:**  $77 \text{ F} / 2 = 38.5 \text{ S}$  **77** \$  $-38.5 \text{ S} = 38.5 \text{ S}$ **2 kb.:**  $77 \text{ F} / 1.5 = 51.3 \text{ S}$  **77 \$** - 51,3 **\$** = 26,7\$  $3 \text{ KB : } 77 \text{ F} / 1.25 = 61.6 \text{ S}$  77 \$ - 61,6 = 15,4 \$  $4 \text{ KB : } 77 \text{ F} / 1.0 = 77.0 \text{ S}$  77 \$ -77 \$ = 0 \$  **ИТОГО: 80, 6 \$**

**В налоговом учете курсовая разница рассчитывается только на дату репатриации дивидендов, то есть, на конец 4 периода.**

*Величина налога* **= (Н/О база \* Т) = ( 38,5 + 26,7 +15,4 +0 ) \* 0,30 = 24,18** *Увеличение FCF (свободного денежного*   $\textit{nomoka} = 80,6 - 24,18 = 56,42 \text{ }$ 

# **МЕХАНИЗМЫ ОПТИМИЗАЦИИ НАЛОГООБЛОЖЕНИЯ В ТНК**

- <sup>∙</sup> **Использование соглашений об избежании двойного налогообложения ( СИДН)**
- ∙ **Включение в международную бизнес–структуру различных оффшорных компаний.**
- ∙ **Использование трансфертных цен.**

## **СУЩЕСТВУЮТ СЛЕДУЮЩИЕ СИСТЕМЫ НАЛОГООБЛОЖЕНИЯ ДОХОДОВ, ПОЛУЧАЕМЫХ ЗАРУБЕЖНЫМИ БИЗНЕС-ЕДИНИЦАМИ**

**1. Двойное налогообложение (Double Тах system)**

**2. Освобождение от налогов (Тах exemption system) 3. Налоговый кредит (Тах** 

**credit system)**

# *РАСЧЕТ ЭФФЕКТИВНОЙ НАЛОГОВОЙ СТАВКИ В РАЗНЫХ СИСТЕМАХ НАЛОГООБЛОЖЕНИЯ*

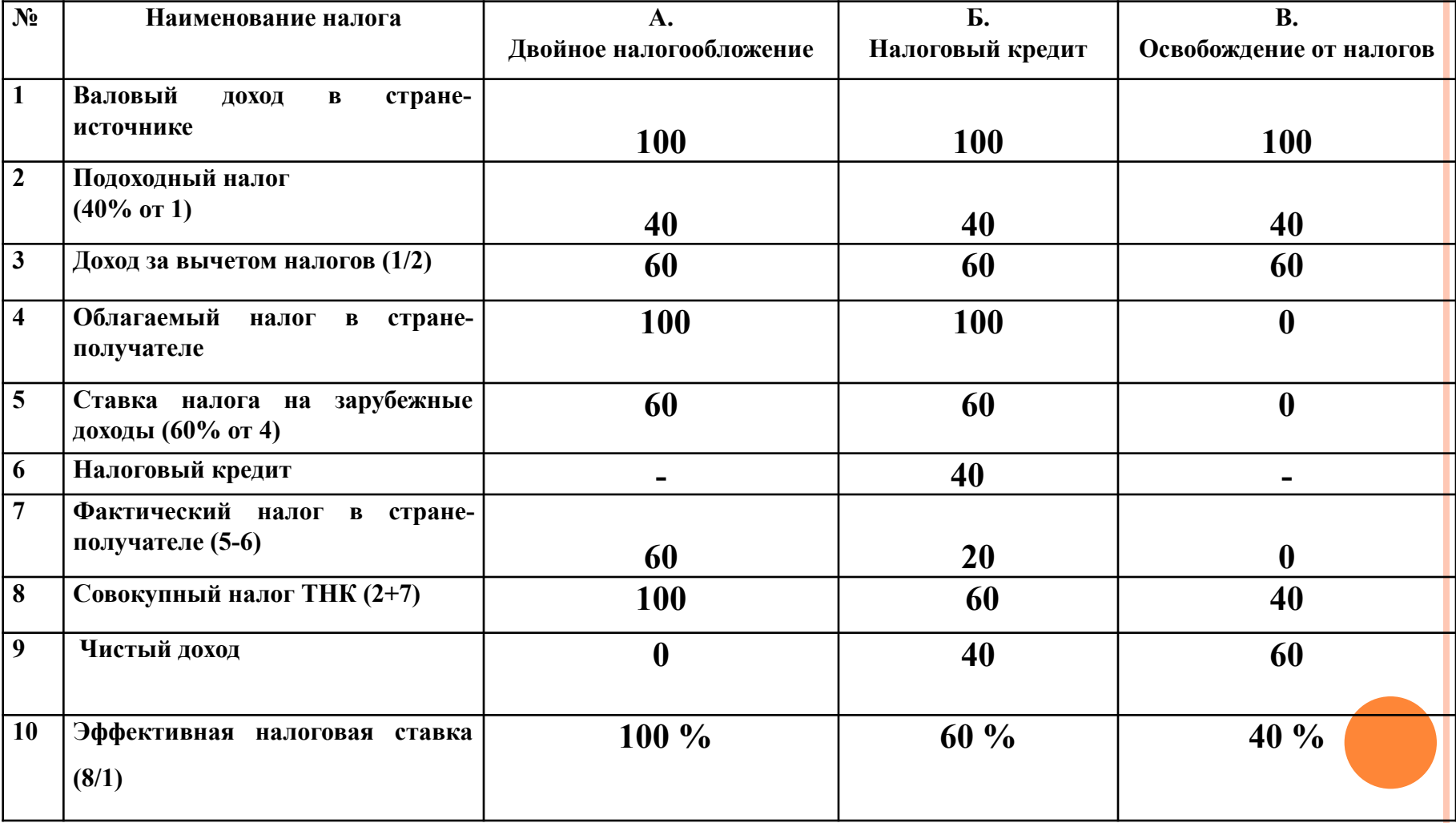

# **ФОРВАРД (ФОРВАРДНЫЙ КОНТРАКТ)**

 **договор (производный финансовый инструмент), по которому одна сторона (продавец) обязуется в определенный договором срок передать товар (базовый актив) другой стороне (покупателю) или исполнить альтернативное денежное обязательство, а покупатель обязуется принять и оплатить этот базовый актив, и (или) по условиям которого у сторон возникают встречные денежные обязательства в размере, зависящем от значения показателя базового актива на момент исполнения обязательств, в порядке и в течение срока или в срок, установленный договором.**

 **Форвардный контракт - это обязательный для исполнения срочный контракт, в соответствии с которым покупатель и продавец соглашаются на поставку товара оговоренного качества и количества или валюты на определенную дату в будущем. Цена товара, валютный курс и другие условия фиксируются в момент заключения сделки.**

# *ХЕДЖИРОВАНИЕ ВАЛЮТНОГО РИСКА*

**это защита средств от неблагоприятного движения валютных курсов, которая заключается в фиксации текущей стоимости этих средств посредством заключения сделок на рынке Форекс.** 

**Хеджирование приводит к тому, что для компании исчезает риск изменения курсов, что дает возможность планировать деятельность и видеть финансовый результат, не искаженный курсовыми колебаниями, позволяет заранее назначить цены на продукцию, рассчитать прибыль, зарплату и т.**

# *ХЕДЖИРОВАНИЕ ЭКСПОРТНОЙ СДЕЛКИ С ПОМОЩЬЮ ВАЛЮТНОГО ФОРВАРДА*

**Российская компания «Суал» поставляет кремний в США. Валюта цены контракта – доллар США, оплата кремния предполагается через 6 месяцев. В этом случае российская компания-экспортер подвергается валютному риску. При изменении курса доллара к рублю «Суал» может либо понести потери, либо получить дополнительный выигрыш. Пусть стоимость контракта оценивается в 1 млн. долл. Курс на дату подписания контракта установлен на уровне 39,5560 рублей за доллар. Тогда для российского экспортера стоимость контракта = 39 556 000 рублей. Если к моменту платежа курс доллара** *понизится* **и составит 38,7617 рублей за доллар, а значит стоимость контракта в рублях составила 38761700 рублей.** 

**Таким образом, российский экспортер** *потеряет* **794300 рублей.**

**Чтобы упредить возможные неблагоприятные последствия, менеджер компании принимает решение хеджировать риск возможных потерь при падении курса доллара** *форвардной продажей долларов.*

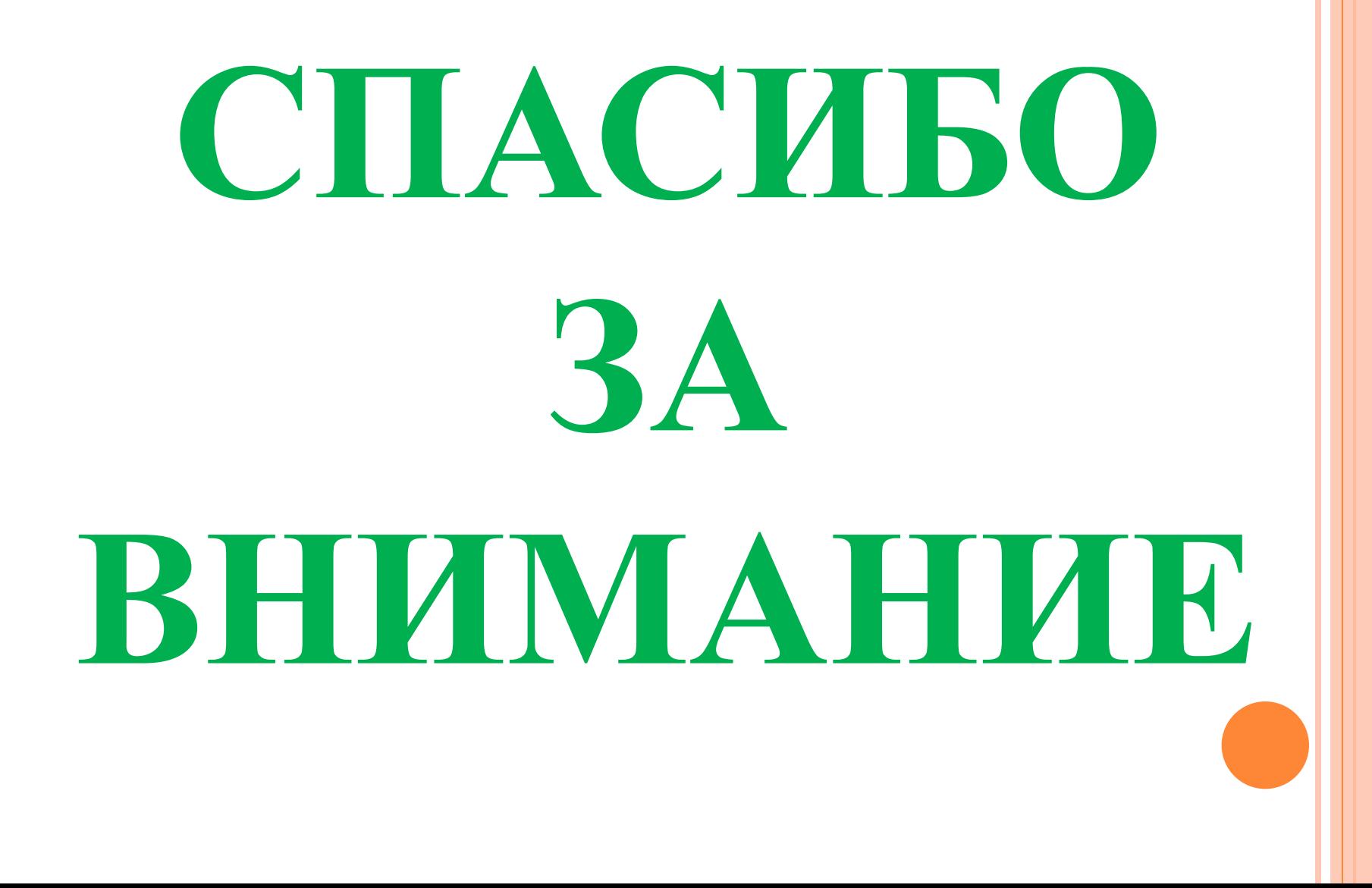

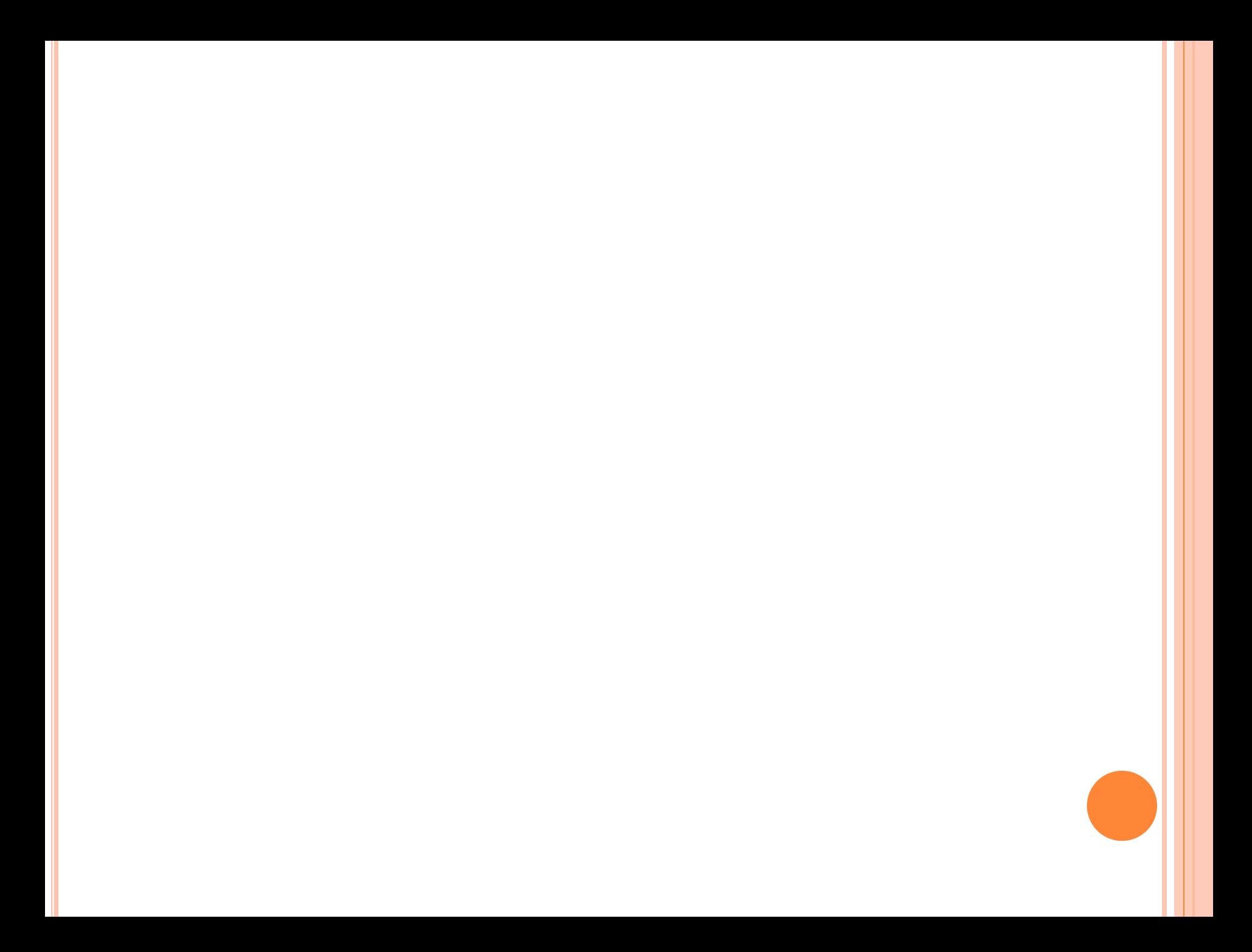